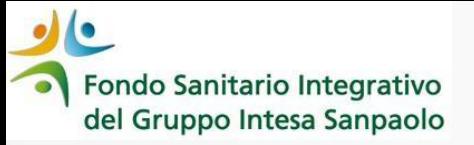

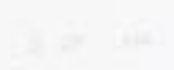

*Come richiedere LENTI ed OCCHIALI IN CONVENZIONE dal 1° gennaio 2024* 

## *GUIDA OPERATIVA*

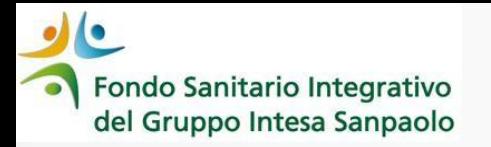

La richiesta di *Lenti ed Occhiali in forma convenzionata* **NON** va inserita come «richiesta di diretta» ma **occorre stampare un Voucher** da portare all'ottico convenzionato

*1° STEP Scegli il Centro ottico convenzionato -* Entra nella sezione «Medici e Strutture convenzionate» impostando la ricerca per:

- Nome Struttura o
- Indirizzo

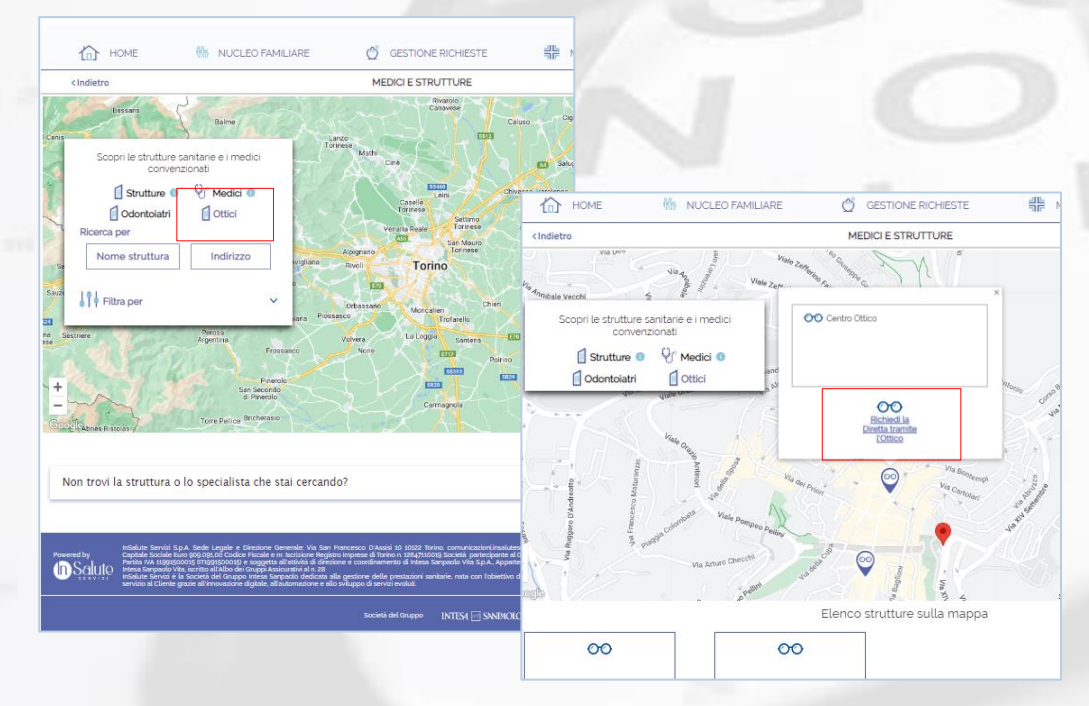

*3° STEP Porta il voucher e la prescrizione medica* all'ottico prescelto

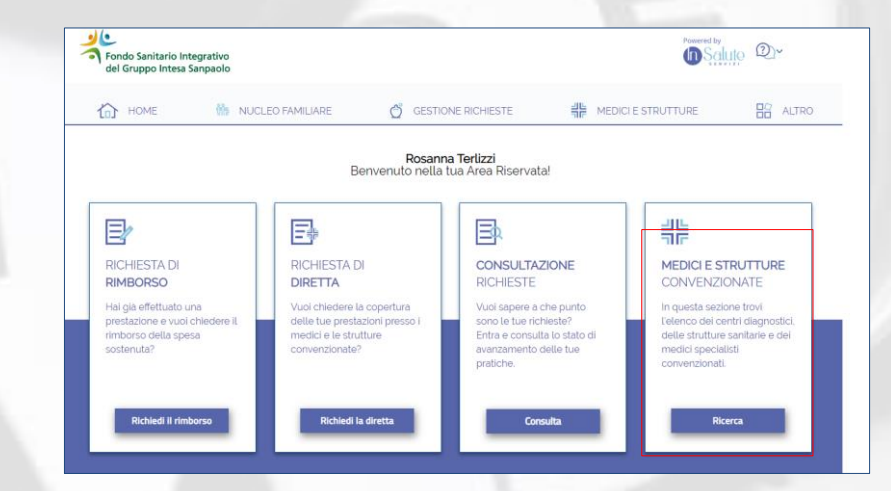

*2° STEP Scarica il voucher –* scelto il centro ottico convenzionato dalla lista presentata dalla procedura, clicca su **«Richiedi la diretta tramite l'ottico»** e successivamente **«Scarica Voucher»** 

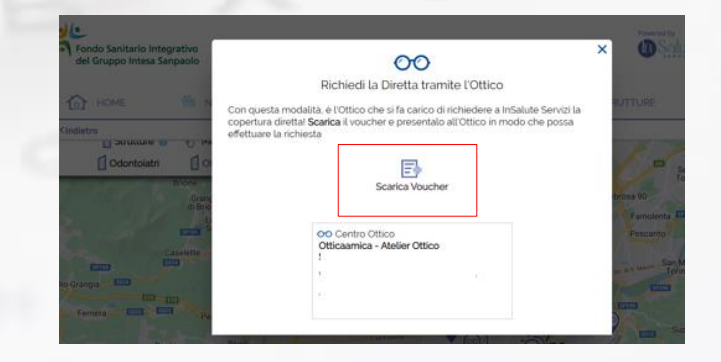

*4° STEP l'ottico inserirà la richiesta* di autorizzazione e trasmetterà la relativa documentazione a InSalute Servizi

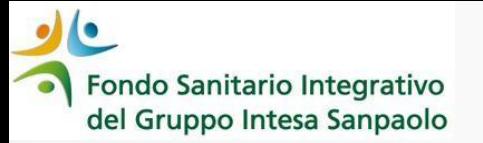

# **IL VOUCHER**

(riporterà i dati dei componenti del nucleo familiare beneficiari e il nome del centro ottico convenzionato prescelto)

### Verifica il plafond a tua disposizione

- **Se sei iscritto in servizio** il massimale annuo per nucleo familiare è pari a 600€ con una quota pari al 30% a carico dell'iscritto
- **Se sei iscritto in quiescenza** il massimale annuo per nucleo familiare è pari a 400€ con una quota pari al 30% a carico dell'iscritto

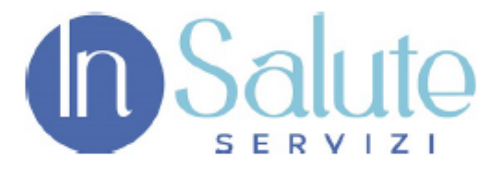

#### **VOUCHER DI RICONOSCIMENTO PER ACCESSO IN FORMA DIRETTA**

#### ALLE TARIFFE PREFERENZIALI EROGATE TRAMITE IL NETWORK **CONVENZIONATO CON INSALUTE SERVIZI**

#### Con il presente voucher si attesta che gli assistiti:

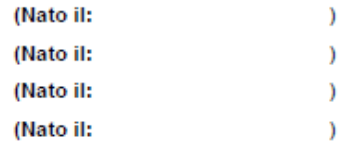

hanno diritto ad accedere alle prestazioni in FORMA DIRETTA (con necessaria ed obbligatoria richiesta di a InSalute Servizi attraverso il Portale Network sezione LISTA autorizzazione da parte **INCARICHI - NUOVO INCARICO).** 

sino al 31/12/2026

nel Centro OTTICO:

#### **INSALUTE SERVIZI**

L'iscritto prende atto che l'elenco ed il rapporto con i Centri Convenzionati è in costante evoluzione e, di conseguenza, si impegna a verificare l'effettiva validità delle convenzioni telefonando prima dell'accesso alle prestazioni al Centro Ottico riportato sul presente VOUCHER.

È facoltà dell'iscritto consultare il "tariffario" presso il Centro Convenzionato" e richiedere il preventivo prima dell'inizio delle cure